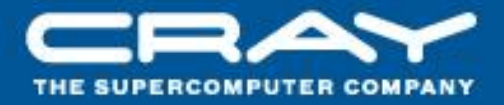

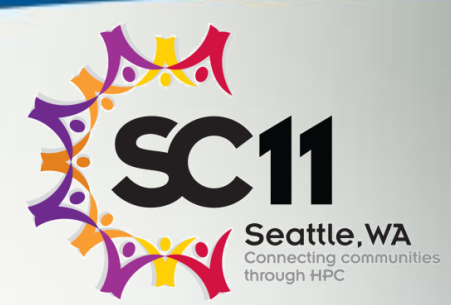

# **Chapel: Task Parallelism**

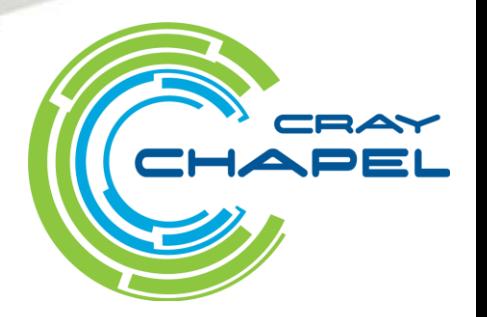

**Task:** a unit of parallel work in a Chapel program

- all Chapel parallelism is implemented using tasks
- main() is the only task when execution begins

**Thread:** a system-level concept that executes tasks

- not exposed in the language
- occasionally exposed in the implementation

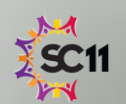

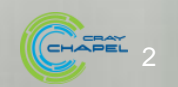

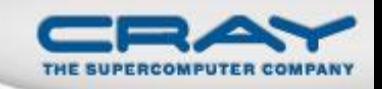

#### "Hello World" in Chapel: a Task-Parallel Version

#### Multicore Hello World

**config const** numTasks = **here**.numCores;

**coforall** tid **in** 0..#numTasks **do writeln**("Hello, world! ", "from task ", tid, " of ", numTasks);

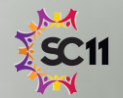

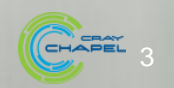

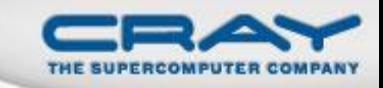

#### Outline

- Primitive Task-Parallel Constructs
	- The **begin** statement
	- The **sync** types
- Structured Task-Parallel Constructs
- Implementation Notes and Examples

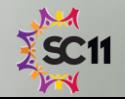

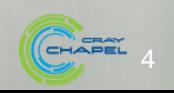

#### **Task Creation: Begin**

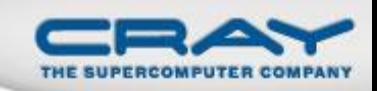

#### • Syntax

*begin-stmt*: **begin** *stmt*

- Semantics
	- Creates a task to execute *stmt*
	- Original ("parent") task continues without waiting

• Example

**begin** writeln("hello world"); writeln("good bye");

## • Possible output

hello world good bye

good bye hello world

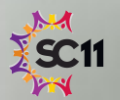

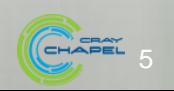

## **Synchronization Variables**

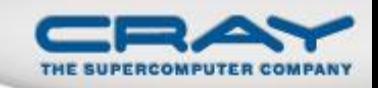

#### • Syntax

*sync-type:* **sync** *type*

- Semantics
	- Stores *full/empty* state along with normal value
	- Defaults to *full* if initialized, *empty* otherwise
	- Default read blocks until *full,* leaves *empty*
	- Default write blocks until *empty,* leaves *full*
- Examples: Critical sections and futures

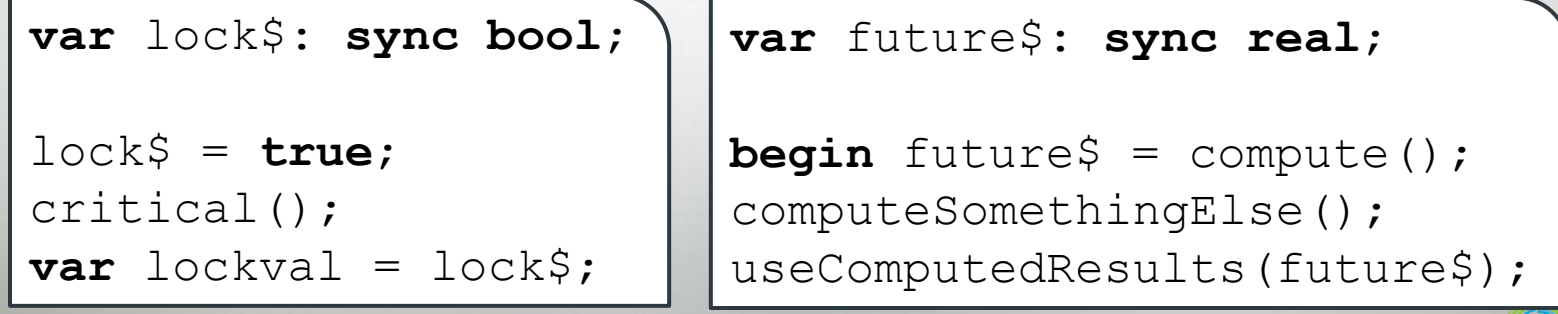

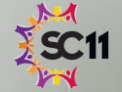

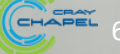

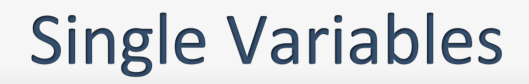

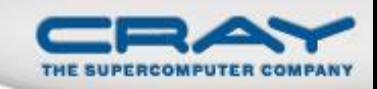

• Syntax

*single-type:* **single** *type*

- Semantics
	- Similar to sync variable, but stays *full* once written
- Example: Multiple Consumers of a future

```
var future$: single real;
begin future$ = compute();
begin computeSomethingElse(future$);
begin computeSomethingElse(future$);
```
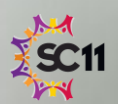

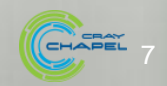

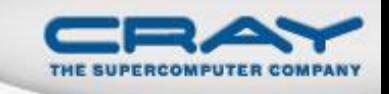

## **Synchronization Type Methods**

- **readFE():t** block until *full*, leave *empty*, return value
- **readFF():t** block until *full*, leave *full*, return value
- **readXX():t** return value (non-blocking)
- **writeEF(v:t)** block until *empty*, set value to v, leave *full*
- **writeFF(v:t)** wait until *full*, set value to v, leave *full*
- **writeXF(v:t)** set value to v, leave *full* (non-blocking)
- **reset()** reset value, leave *empty* (non-blocking)
- **isFull: bool** return *true* if full else *false* (non-blocking)
- **Defaults:** read: **readFE**, write: **writeEF**

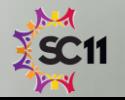

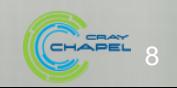

## **Single Type Methods**

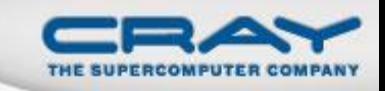

- **readFE():t** block until *full*, leave *empty*, return value
- **readFF():t** block until *full*, leave *full*, return value
- **readXX():t** return value (non-blocking)
- **writeEF(v:t)** block until *empty*, set value to v, leave *full*
- **writeFF(v:t)** wait until *full*, set value to v, leave *full*
- **writeXF(v:t)** set value to v, leave *full* (non-blocking)
- **reset()** reset value, leave *empty* (non-blocking)
- **isFull: bool** return *true* if full else *false* (non-blocking)
- **Defaults:** read: **readFF**, write: **writeEF**

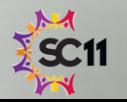

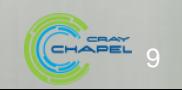

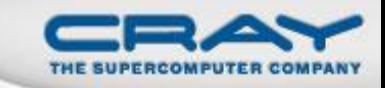

#### Outline

- Primitive Task-Parallel Constructs
- Structured Task-Parallel Constructs
	- The **cobegin** statement
	- The **coforall** loop
	- The **sync** statement
	- The **serial** statement
- Implementation Notes and Examples

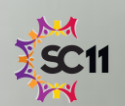

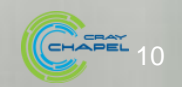

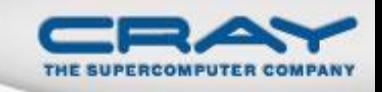

#### **Block-Structured Task Creation: Cobegin**

#### • Syntax

```
cobegin-stmt:
 cobegin { stmt-list }
```
#### • Semantics

- Creates a task for each statement in *stmt-list*
- Parent task waits for *stmt-list* tasks to complete

• Example

#### **cobegin** {

```
consumer(1);
consumer(2);
producer();
```
} *// wait here for both consumers and producer to return*

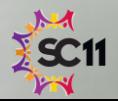

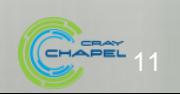

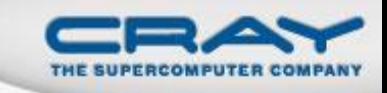

#### Loop-Structured Task Invocation: Coforall

#### • Syntax

```
coforall-loop:
```
**coforall** *index-expr* **in** *iteratable-expr* **{** *stmt-list* **}**

#### • Semantics

- Create a task for each iteration in *iteratable-expr*
- Parent task waits for all iteration tasks to complete

#### • Example

```
begin producer();
coforall i in 1..numConsumers {
  consumer(i);
   } // wait here for all consumers to return
```
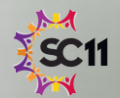

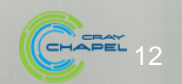

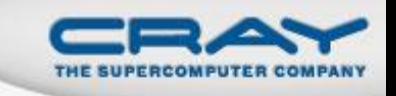

## **Comparison of Begin, Cobegin, and Coforall**

## **begin**:

- Use to create a dynamic task with an unstructured lifetime
- "fire and forget"

## **cobegin:**

- Use to create a related set of heterogeneous tasks
- …or a small, finite set of homogenous tasks
- The parent task depends on the completion of the tasks

## **coforall:**

- Use to create a fixed or dynamic # of homogenous tasks
- The parent task depends on the completion of the tasks

**Note:** All these concepts can be composed arbitrarily

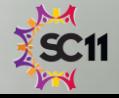

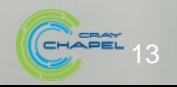

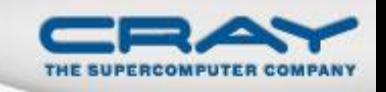

## **Comparison of Loops: For, Forall, and Coforall**

- **For loops:** executed using one task
	- use when a loop must be executed serially
	- or when one task is sufficient for performance
- **Forall loops:** typically executed using 1 < #tasks << #iters
	- use when a loop *should* be executed in parallel…
	- …but *can* legally be executed serially
	- use when desired # tasks << # of iterations
- **Coforall loops:** executed using a task per iteration
	- use when the loop iterations *must* be executed in parallel
	- use when you want # tasks  $==$  # of iterations
	- use when each iteration has substantial work

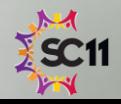

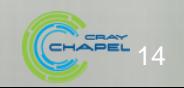

## **Forall Loops: Lingering Questions**

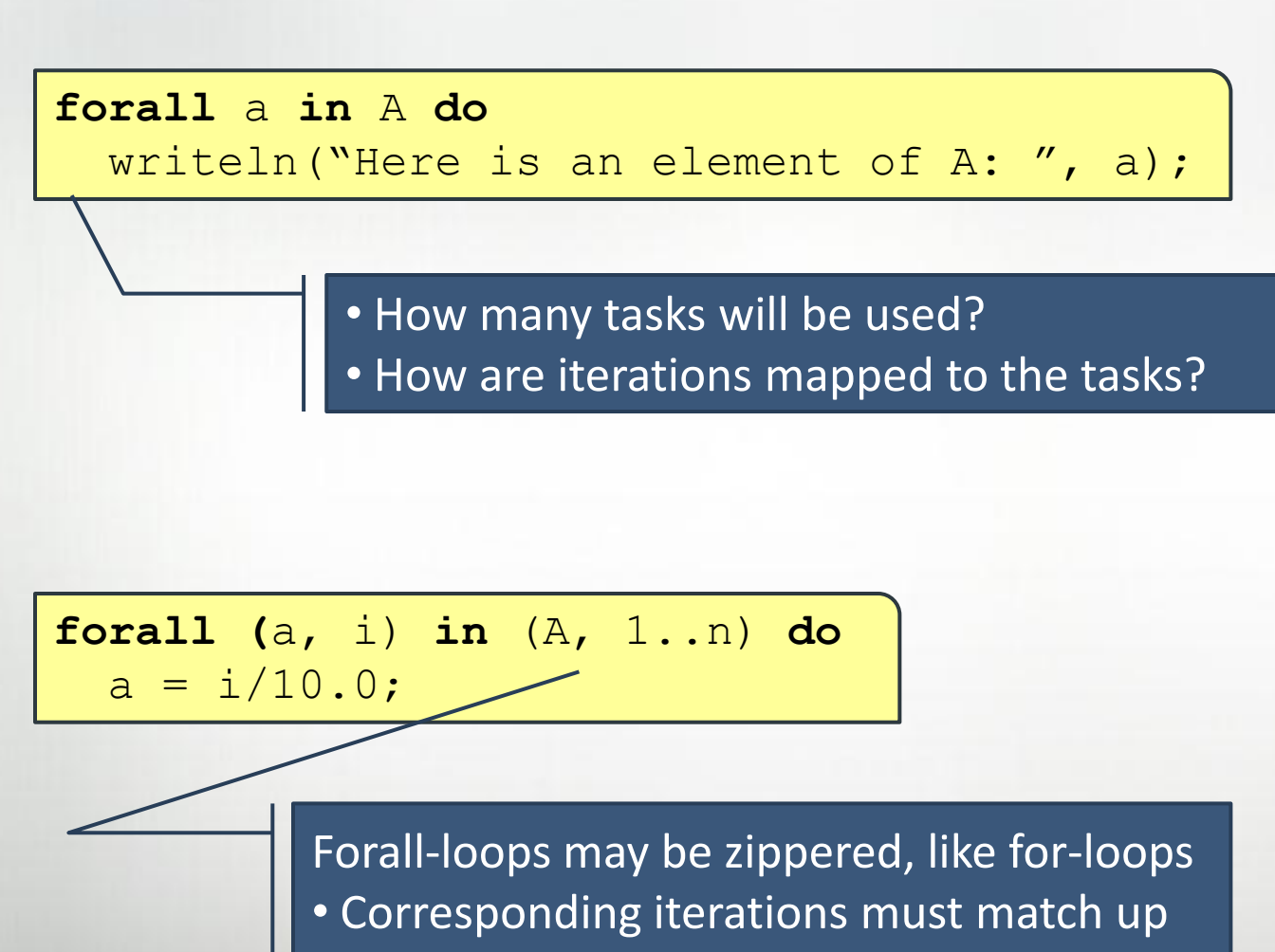

• But how does this work?

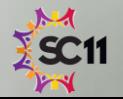

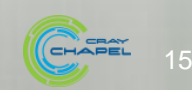

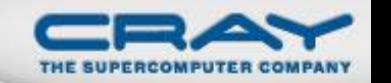

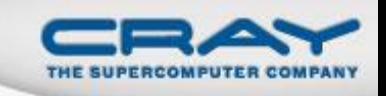

## Leader-Follower Iterators: Definition

- Chapel defines all zippered forall loops in terms of leader-follower iterators:
	- *leader iterators:* create parallelism, assign iterations to tasks
	- *follower iterators:* serially execute work generated by leader

Given…

**forall** (a,b,c) **in** (A,B,C) **do**  $a = b + alpha * c;$ 

…A is defined to be the *leader*

*…A, B,* and *C* are all defined to be *followers*

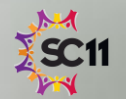

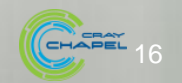

## **Writing Leaders and Followers**

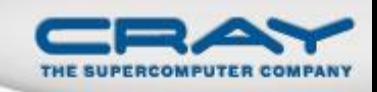

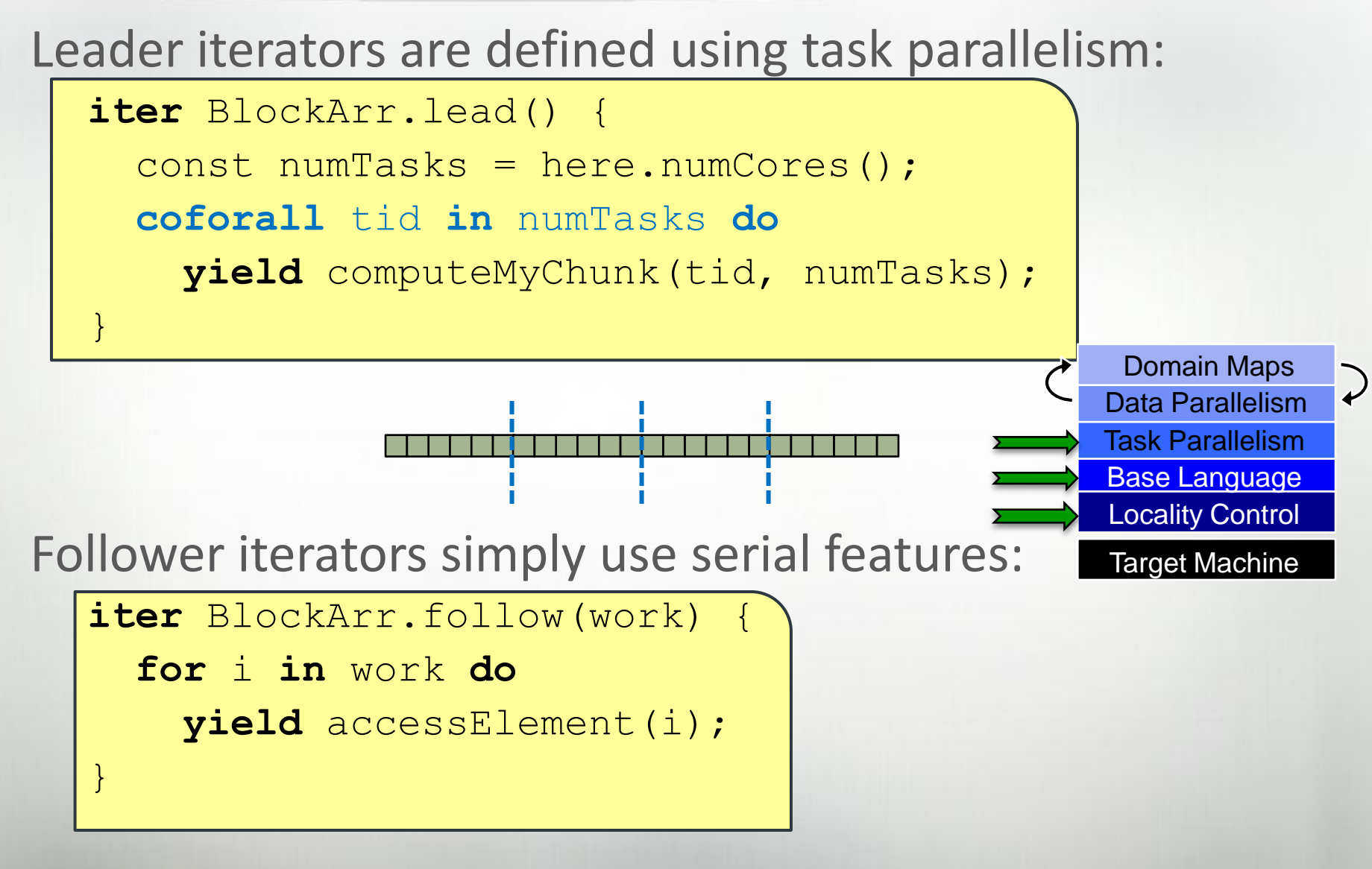

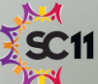

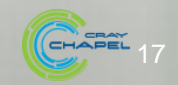

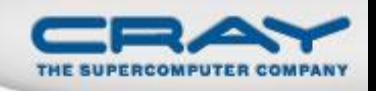

#### For More Information on Leader-Follower Iterators

#### **PGAS 2011:** *User-Defined Parallel Zippered Iterators in Chapel,* Chamberlain, Choi, Deitz, Navarro; October 2011

#### **Chapel release:**

- See the *AdvancedIters* module, described in the "Standard Modules" section of the language specification for some interesting leader-follower iterators:
	- OpenMP-style dynamic schedules
	- work-stealing iterators

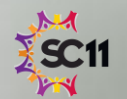

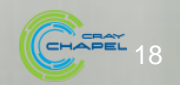

## **Limiting Concurrency: Serial**

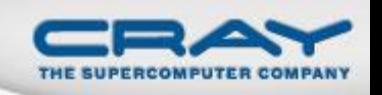

#### • Syntax

```
serial-statement:
  serial expr { stmt }
```
#### • Semantics

- Evaluates *expr* and then executes *stmt*
- Suppresses any dynamically-encountered concurrency

#### • Example

```
proc search(N: TreeNode, depth = 0) {
  if (N := nil) then
    serial (depth > 4) do cobegin {
      search(N.left, depth+1);
      search(N.right, depth+1);
    }
}
search(root);
```
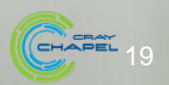

#### **Structuring Sub-Tasks: Sync-Statements**

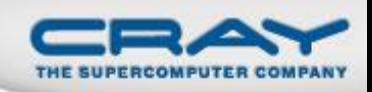

#### • Syntax

```
sync-statement:
  sync stmt
```
- Semantics
	- Executes *stmt*
	- Waits for all *dynamically-scoped* begins to complete

## • Example

```
sync {
  for i in 1..numConsumers {
    begin consumer(i);
  }
 producer();
}
```

```
proc search(N: TreeNode) {
  if (N != nil) {
    begin search(N.left);
    begin search(N.right);
  }
}
sync { search(root); }
```
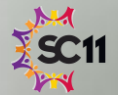

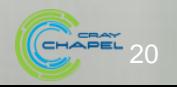

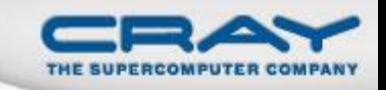

#### **Program Termination and Sync-Statements**

#### Where the cobegin statement is static…

```
cobegin {
  functionWithBegin();
  functionWithoutBegin();
```
} *// waits on these two tasks, but not any others*

…the sync statement is dynamic.

```
sync {
 begin functionWithBegin();
 begin functionWithoutBegin();
   } // waits on these tasks and any other descendents
```
Program termination is defined by an implicit sync on the main() procedure:

**sync** main();

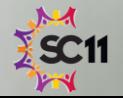

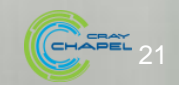

#### Outline

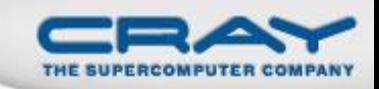

- Primitive Task-Parallel Constructs
- Structured Task-Parallel Constructs
- Implementation Notes and Examples

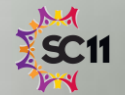

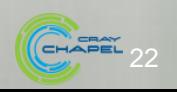

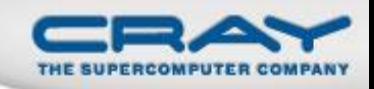

#### **Bounded Buffer Producer/Consumer Example**

```
var buff$: [0..#buffersize] sync real
;
cobegin 
{
  producer();
  consumer();
}
proc producer() {
  var i = 0;for … { i = (i+1) % buffersize;
    buff\sin(i) = ...;}
}
proc consumer() {
  var i = 0;while …
{
    i= (i+1) % buffersize;
    …buff$(
i)…;
  }
```
}

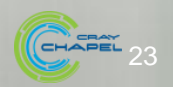

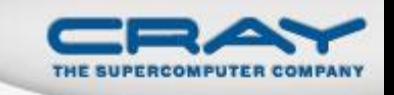

## Using the Current Version of Chapel

- Concurrency limiter: **numThreadsPerLocale**
	- Use **--numThreadsPerLocale=<i>** for at most *i* threads
	- Use **--numThreadsPerLocale=0** for a system limit *(default)*
- Default task scheduling policy
	- Once a thread starts running a task, it runs to completion
		- If an execution runs out of threads, it could deadlock
	- Cobegin/coforall parent threads help with child tasks
	- (other tasking layers can be selected and differ in approach)
		- see \$CHPL\_HOME/README.tasks for details
- Help with deadlock detection
	- Running with -b and -t flags can help debug deadlocks
		- see \$CHPL\_HOME/doc/README.executing for details

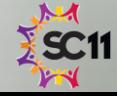

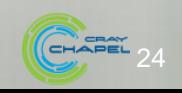

#### **QuickSort in Chapel**

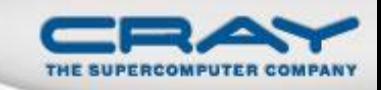

```
proc quickSort(arr: [?D],
               thresh = log2(here.numCores()),
               depth = 0,
               low: int = D.low,high: int = D.high {
  if high - low < 8 {
    bubbleSort(arr, low, high);
  } else {
    const pivotVal = findPivot(arr, low, high);
    const pivotLoc = partition(arr, low, high, pivotVal);
    serial (depth >= thresh) do cobegin {
      quickSort(arr, thresh, depth+1, low, pivotLoc-1);
      quickSort(arr, thresh, depth+1, pivotLoc+1, high);
    }
  }
```
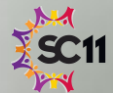

}

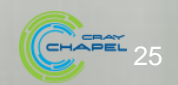

#### **Status: Task Parallel Features**

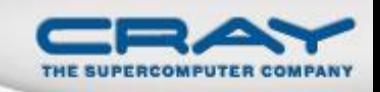

- Most features working very well
- Ongoing task scheduling improvements (w/ BSC and Sandia):
	- **.** lighter-weight tasking

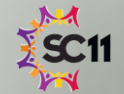

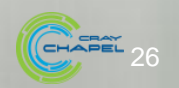

#### **Future Directions**

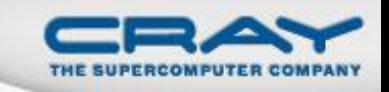

- Atomic operations library for lock-free algorithms
	- local and remote atomic operations
- Task teams: a means of "coloring" tasks by role
	- for code isolation
	- to support task-based collective operations
		- barriers, reductions, eurekas
	- **for the purposes of specifying execution policies**
- Task-private variables and task-reduction variables
- Work-stealing and/or load-balancing tasking layers

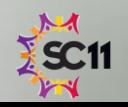

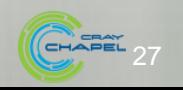

#### **Questions?**

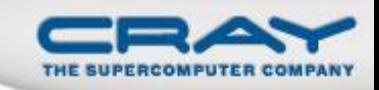

- Primitive Task-Parallel Constructs
	- The **begin** statement
	- The **sync** types
- Structured Task-Parallel Constructs
	- The **cobegin** statement
	- The **coforall** loop
	- The **sync** statement
- Implementation Notes and Examples

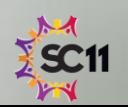

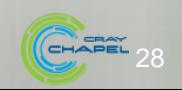